## Type Systems Winter Semester 2006

## Week 4 November 8

November 15, 2006 - version 1.1

# <span id="page-1-0"></span>[The Lambda Calculus](#page-1-0)

## The lambda-calculus

- If our previous language of arithmetic expressions was the simplest nontrivial programming language, then the lambda-calculus is the simplest *interesting* programming language...
	- $\blacktriangleright$  Turing complete
	- $\blacktriangleright$  higher order (functions as data)
- Indeed, in the lambda-calculus,  $all$  computation happens by means of function abstraction and application.
- $\triangleright$  The e. coli of programming language research
- $\blacktriangleright$  The foundation of many real-world programming language designs (including ML, Haskell, Scheme, Lisp, ...)

Suppose we want to describe a function that adds three to any number we pass it. We might write

plus3  $x = succ$  (succ (succ  $x)$ )

That is, "plus3  $x$  is succ (succ (succ  $x)$ )."

Suppose we want to describe a function that adds three to any number we pass it. We might write

plus3  $x = succ$  (succ (succ  $x)$ )

That is, "plus3 x is succ (succ (succ  $x$ ))."

Q: What is plus3 itself?

Suppose we want to describe a function that adds three to any number we pass it. We might write

plus3  $x = succ$  (succ (succ  $x)$ )

That is, "plus3 x is succ (succ (succ  $x$ ))."

Q: What is plus3 itself?

A:  $p$ lus3 is the function that, given x, yields succ (succ (succ x)).

Suppose we want to describe a function that adds three to any number we pass it. We might write

plus3  $x = succ$  (succ (succ  $x)$ )

That is, "plus3 x is succ (succ (succ  $x$ ))."

```
Q: What is plus3 itself?
```
A:  $p$ lus3 is the function that, given x, yields succ (succ (succ x)).

plus3 =  $\lambda$ x. succ (succ (succ x))

This function exists independent of the name plus3.

 $\lambda$ x. t is written "fun  $x \to t$ " in OCaml and " $x \Rightarrow t$ " in Scala.

So plus3 (succ 0) is just a convenient shorthand for "the function that, given x, yields succ (succ (succ  $x$ ), applied to succ 0."

> plus3 (succ 0) =  $(\lambda x. \text{ succ } (\text{succ } (x))) (\text{succ } 0)$

### Abstractions over Functions

Consider the λ-abstraction

 $g = \lambda f$ . f (f (succ 0))

Note that the parameter variable  $f$  is used in the *function* position in the body of  $g$ . Terms like  $g$  are called *higher-order* functions. If we apply  $g$  to an argument like  $p\ln 3$ , the "substitution rule" yields a nontrivial computation:

```
g plus3
   = (\lambda f. f (f (succ 0))) (\lambda x. succ (succ (succ x)))i.e. (\lambda x. \text{succ} (\text{succ} (\text{succ} x)))((\lambda x. \text{ succ } (\text{succ } (succ x))) (\text{succ } 0))i.e. (\lambda x. \text{ succ } (\text{succ } (\text{succ } x)))(succ(succ(succ(succ 0))))i.e. succ (succ (succ (succ (succ (succ (succ(0))))))
```
## Abstractions Returning Functions

Consider the following variant of  $g$ :

double =  $\lambda$ f.  $\lambda$ y. f (f y)

I.e., double is the function that, when applied to a function  $f$ , yields a *function* that, when applied to an argument  $y$ , yields f  $(f \ y)$ .

### Example

```
double plus3 0
= (\lambda f. \lambda y. f (f y))(\lambda x. \text{ succ } (\text{succ } (\text{succ } x)))\Omegai.e. (\lambday. (\lambdax. succ (succ (succ x)))
                    ((\lambda x. \text{ succ } (\text{succ } (\text{succ } x))) y))\Omegai.e. (\lambda x. \text{ succ } (\text{succ } (\text{succ } x)))((\lambda x. \text{ succ } (\text{succ } (\text{succ } x))) 0)i.e. (\lambda x. \text{ succ} (\text{succ} (\text{succ} x)))(succ (succ (succ 0)))i.e. succ (succ (succ (succ (succ (succ(0)))))
```
## The Pure Lambda-Calculus

As the preceding examples suggest, once we have  $\lambda$ -abstraction and application, we can throw away all the other language primitives and still have left a rich and powerful programming language.

In this language  $-$  the "pure lambda-calculus"  $-$  everything is a function.

- $\blacktriangleright$  Variables always denote functions
- $\blacktriangleright$  Functions always take other functions as parameters
- $\blacktriangleright$  The result of a function is always a function

# <span id="page-12-0"></span>**[Formalities](#page-12-0)**

## **Syntax**

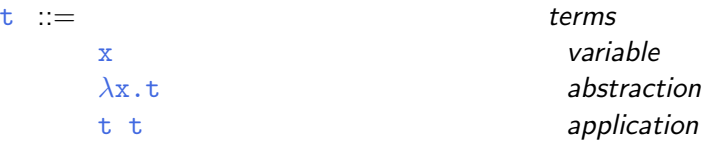

Terminology:

- **EX** terms in the pure  $\lambda$ -calculus are often called  $\lambda$ -terms
- Exterms of the form  $\lambda x$ . t are called  $\lambda$ -abstractions or just abstractions

## Syntactic conventions

Since  $\lambda$ -calculus provides only one-argument functions, all multi-argument functions must be written in curried style.

The following conventions make the linear forms of terms easier to read and write:

 $\blacktriangleright$  Application associates to the left

E.g., t u v means  $(t, u)$  v, not t  $(u, v)$ 

 $\triangleright$  Bodies of  $\lambda$ - abstractions extend as far to the right as possible E.g.,  $\lambda x$ .  $\lambda y$ . x y means  $\lambda x$ . ( $\lambda y$ . x y), not  $\lambda x. \quad (\lambda y. x) y$ 

## Scope

The  $\lambda$ -abstraction term  $\lambda x$ . t *binds* the variable x.

The *scope* of this binding is the *body*  $t$ .

Occurrences of  $x$  inside  $t$  are said to be *bound* by the abstraction.

Occurrences of  $x$  that are *not* within the scope of an abstraction binding  $x$  are said to be free.

Test:

λx. λy. x y z

## Scope

The  $\lambda$ -abstraction term  $\lambda x$ , t *binds* the variable x.

The *scope* of this binding is the *body*  $t$ .

Occurrences of  $x$  inside  $t$  are said to be *bound* by the abstraction.

Occurrences of  $x$  that are *not* within the scope of an abstraction binding  $x$  are said to be free.

Test:

 $\lambda$ x.  $\lambda$ y. x y z λx. (λy. z y) y Values

 $v :=$ 

 $\lambda$ x.t abstraction value

### Operational Semantics

Computation rule:

$$
(\lambda x.t_{12}) \ v_2 \longrightarrow [x \mapsto v_2]t_{12} \qquad \text{(E-APPABS)}
$$

Notation:  $[x \mapsto v_2]t_{12}$  is "the term that results from substituting free occurrences of x in  $t_{12}$  with  $v_{12}$ ."

#### Operational Semantics

Computation rule:

$$
(\lambda x.t_{12}) \ v_2 \longrightarrow [x \mapsto v_2]t_{12} \qquad \text{(E-APPABS)}
$$

Notation:  $[x \mapsto v_2]t_{12}$  is "the term that results from substituting free occurrences of x in  $t_{12}$  with  $v_{12}$ ."

Congruence rules:

$$
\frac{\begin{array}{ccc}\n t_1 \longrightarrow t'_1 \\
 t_1 \ t_2 \longrightarrow t'_1 \ t_2\n\end{array}}{\begin{array}{ccc}\n t_2 \longrightarrow t'_2 \\
 v_1 \ t_2 \longrightarrow v_1 \ t'_2\n\end{array}}
$$
\n(F-APP1)\n
$$
(E-APP2)
$$

## **Terminology**

A term of the form  $(\lambda x.t)$  v — that is, a  $\lambda$ -abstraction applied to a value  $-$  is called a redex (short for "reducible expression").

### Alternative evaluation strategies

Strictly speaking, the language we have defined is called the pure, call-by-value lambda-calculus.

The evaluation strategy we have chosen  $-\frac{1}{2}$  call by value  $-\frac{1}{2}$  reflects standard conventions found in most mainstream languages.

Some other common ones:

- $\blacktriangleright$  Call by name (cf. Haskell)
- $\blacktriangleright$  Normal order (leftmost/outermost)
- $\blacktriangleright$  Full (non-deterministic) beta-reduction

# <span id="page-22-0"></span>[Classical Lambda Calculus](#page-22-0)

## Full beta reduction

The classical lambda calculus allows full beta reduction.

- **►** The argument of a  $\beta$ -reduction to be an arbitrary term, not just a value.
- $\blacktriangleright$  Reduction may appear anywhere in a term.

### Full beta reduction

The classical lambda calculus allows full beta reduction.

- **►** The argument of a  $\beta$ -reduction to be an arbitrary term, not just a value.
- $\blacktriangleright$  Reduction may appear anywhere in a term.

Computation rule:

$$
(\lambda x.t_{12})\ t_2 \longrightarrow [x \mapsto t_2]t_{12} \qquad \text{(E-APPABS)}
$$

#### Full beta reduction

The classical lambda calculus allows full beta reduction.

- $\triangleright$  The argument of a  $\beta$ -reduction to be an arbitrary term, not just a value.
- $\blacktriangleright$  Reduction may appear anywhere in a term.

Computation rule:

$$
(\lambda x.t_{12})\ t_2 \longrightarrow [x \mapsto t_2]t_{12} \qquad \text{(E-APPABS)}
$$

Congruence rules:

$$
\frac{t_1 \rightarrow t'_1}{t_1 \ t_2 \rightarrow t'_1 \ t_2} \qquad (E-APP1)
$$
\n
$$
\frac{t_2 \rightarrow t'_2}{t_1 \ t_2 \rightarrow t_1 \ t'_2} \qquad (E-APP2)
$$
\n
$$
\frac{t \rightarrow t'}{\lambda x \cdot t \rightarrow \lambda x \cdot t'} \qquad (E-ABs)
$$

### Substitution revisited

Remember:  $[x \mapsto v_2]t_{12}$  is "the term that results from substituting free occurrences of x in  $t_{12}$  with  $v_{12}$ ."

This is trickier than it looks! For example:

$$
(\lambda x. (\lambda y. x)) y
$$
  
\n
$$
\rightarrow [x \mapsto y] \lambda y. x
$$
  
\n
$$
= ???
$$

#### Substitution revisited

Remember:  $[x \mapsto v_2]t_{12}$  is "the term that results from substituting free occurrences of x in  $t_{12}$  with  $v_{12}$ ."

This is trickier than it looks! For example:

$$
\begin{array}{rcl}\n(\lambda x. & (\lambda y. & x)) & y \\
\longrightarrow & [x \mapsto y]\lambda y. & x \\
= & ???\n\end{array}
$$

Solution:

need to rename bound variables before performing the substitution.

$$
(\lambda x. (\lambda y. x)) y\n= (\lambda x. (\lambda z. x)) y\n\rightarrow [x \mapsto y] \lambda z. x\n= \lambda z. y
$$

### Alpha conversion

Renaming bound variables is formalized as  $\alpha$ -conversion. Conversion rule:

$$
\frac{y \notin f v(t)}{\lambda x. t =_{\alpha} \lambda y. [x \mapsto y]t}
$$
 (α)

Equivalence rules:

$$
\frac{t_1 = \alpha t_2}{t_2 = \alpha t_1}
$$
 ( $\alpha$ -SYMM)  

$$
\frac{t_1 = \alpha t_2}{t_1 = \alpha t_3}
$$
 ( $\alpha$ -THANS)

Congruence rules: the usual ones.

## **Confluence**

Full  $\beta$ -reduction makes it possible to have different reduction paths.

Q: Can a term evaluate to more than one normal form?

## **Confluence**

Full  $\beta$ -reduction makes it possible to have different reduction paths.

Q: Can a term evaluate to more than one normal form?

The answer is no; this is a consequence of the following

Theorem [Church-Rosser] Let  ${\tt t},\,{\tt t}_1,\,{\tt t}_2$  be terms such that  ${\tt t} \longrightarrow^* {\tt t}_1$  and  ${\tt t} \longrightarrow^* {\tt t}_2.$  Then there exists a term  $\texttt{t}_3$  such that  $\texttt{t}_1 \longrightarrow^* \texttt{t}_3$  and  $\texttt{t}_2 \longrightarrow^* \texttt{t}_3$ .

<span id="page-31-0"></span>[Programming in the](#page-31-0) [Lambda-Calculus](#page-31-0)

## Multiple arguments

Consider the function double, which returns a function as an argument.

#### double =  $\lambda$ f.  $\lambda$ y. f (f y)

This idiom — a  $\lambda$ -abstraction that does nothing but immediately yield another abstraction — is very common in the  $\lambda$ -calculus.

In general,  $\lambda x$ .  $\lambda y$ . t is a function that, given a value v for x, yields a function that, given a value u for y, yields t with y in place of  $\bar{x}$  and  $\bar{u}$  in place of  $\bar{y}$ .

That is,  $\lambda x$ .  $\lambda y$ . t is a two-argument function.

(Recall the discussion of currying in OCaml.)

### The "Church Booleans"

$$
tru = λt. λf. t
$$
\n
$$
fls = λt. λf. f
$$
\n
$$
= \frac{(\lambda t. λf. t) v}{(\lambda f. v) w}
$$
\n
$$
= \frac{(\lambda t. λf. t) v}{\lambda}
$$
\n
$$
= \frac{(\lambda t. λf. t) v}{\lambda}
$$
\n
$$
= \frac{(\lambda t. λf. f) v}{\lambda}
$$
\n
$$
= \frac{(\lambda t. λf. f) v}{(\lambda f. f) w}
$$
\n
$$
= \frac{(\lambda t. λf. f) v}{\lambda}
$$
\n
$$
= \frac{(\lambda t. λf. f) w}{\lambda}
$$
\n
$$
= \frac{(\lambda t. λf. f) w}{\lambda}
$$
\n
$$
= \frac{(\lambda t. λf. f) w}{\lambda}
$$
\n
$$
= \frac{(\lambda t. λf. f) w}{\lambda}
$$
\n
$$
= \frac{(\lambda t. λf. f) w}{\lambda}
$$
\n
$$
= \frac{(\lambda t. λf. f) w}{\lambda}
$$
\n
$$
= \frac{(\lambda t. λf. f) w}{\lambda}
$$
\n
$$
= \frac{(\lambda t. λf. f) w}{\lambda}
$$
\n
$$
= \frac{(\lambda t. λf. f) w}{\lambda}
$$
\n
$$
= \frac{(\lambda t. λf. f) w}{\lambda}
$$
\n
$$
= \frac{(\lambda t. λf. f) w}{\lambda}
$$
\n
$$
= \frac{(\lambda t. λf. f) w}{\lambda}
$$
\n
$$
= \frac{(\lambda t. λf. f) w}{\lambda}
$$
\n
$$
= \frac{(\lambda t. λf. f) w}{\lambda}
$$
\n
$$
= \frac{(\lambda t. λf. f) w}{\lambda}
$$
\n
$$
= \frac{(\lambda t. λf. f) w}{\lambda}
$$
\n
$$
= \frac{(\lambda t. λf. f) w}{\lambda}
$$
\n
$$
= \frac{(\lambda t. λf. f) w}{\lambda}
$$
\n
$$
= \frac{(\lambda t. λf. f) w}{\lambda}
$$
\n
$$
= \frac{(\lambda t. λf. f) w}{\lambda}
$$
\n
$$
= \frac{(\
$$

#### Functions on Booleans

not =  $\lambda$ b. b fls tru

That is, not is a function that, given a boolean value  $v$ , returns fls if y is tru and tru if y is fls.

#### Functions on Booleans

and  $=$   $\lambda$ b.  $\lambda$ c. b c fls

That is, and is a function that, given two boolean values  $v$  and  $w$ , returns w if y is tru and  $f$ ls if y is  $f$ ls Thus and  $v$  w yields  $tru$  if both  $v$  and  $w$  are  $tru$  and  $fls$  if either v or w is fls.

#### Pairs

```
pair = \lambdaf.\lambdas.\lambdab. b f s
fst = \lambdap. p tru
snd = \lambdap. p fls
```
That is, pair  $v \times w$  is a function that, when applied to a boolean value b, applies b to  $v$  and  $w$ .

By the definition of booleans, this application yields  $v$  if  $b$  is  $tru$ and  $w$  if  $b$  is  $fls$ , so the first and second projection functions  $fst$ and snd can be implemented simply by supplying the appropriate boolean.

## Example

$$
f(t) = \begin{cases} \n\text{fst} & (\text{pair } v \le v) \\
\text{fst} & (\underline{( \lambda f, \lambda s, \lambda b, b f s) v} \le v) \\
\text{fst} & (\underline{( \lambda s, \lambda b, b v s) w} \le v) \\
\text{fst} & (\lambda b, b v w) \\
\text{cs} & (\lambda p, p \text{ tru}) & (\lambda b, b v w) \\
\text{tru} & \underline{v} & \underline{v} \\
\text{tru} & \underline{v} & \underline{v}\n\end{cases}
$$

by definition reducing reducing by definition reducing reducing as before.

#### Church numerals

Idea: represent the number  $n$  by a function that "repeats some action  $n$  times."

 $c_0 = \lambda s$ .  $\lambda z$ . z  $c_1 = \lambda s$ .  $\lambda z$ . s z  $c_2 = \lambda s$ .  $\lambda z$ . s (s z)  $c_3 = \lambda s$ .  $\lambda z$ . s (s (s z))

That is, each number *n* is represented by a term  $c_n$  that takes two arguments, s and z (for "successor" and "zero"), and applies  $s, n$ times, to z.

Successor:

Successor:

 $\sec = \lambda n$ .  $\lambda s$ .  $\lambda z$ . s (n s z)

Successor:

 $\sec = \lambda n$ .  $\lambda s$ .  $\lambda z$ . s (n s z)

Addition:

Successor:

 $\sec = \lambda n$ .  $\lambda s$ .  $\lambda z$ . s (n s z)

Addition:

plus =  $\lambda$ m.  $\lambda$ n.  $\lambda$ s.  $\lambda$ z. m s (n s z)

Successor:

 $\sec = \lambda n$ .  $\lambda s$ .  $\lambda z$ . s (n s z)

Addition:

plus =  $\lambda$ m.  $\lambda$ n.  $\lambda$ s.  $\lambda$ z. m s (n s z)

Multiplication:

Successor:

 $\sec = \lambda n$ .  $\lambda s$ .  $\lambda z$ . s (n s z)

Addition:

plus =  $\lambda$ m.  $\lambda$ n.  $\lambda$ s.  $\lambda$ z. m s (n s z)

Multiplication:

times =  $\lambda$ m.  $\lambda$ n. m (plus n) c<sub>0</sub>

Successor:

 $\sec = \lambda n$ .  $\lambda s$ .  $\lambda z$ . s (n s z)

Addition:

plus =  $\lambda$ m.  $\lambda$ n.  $\lambda$ s.  $\lambda$ z. m s (n s z)

Multiplication:

times =  $\lambda$ m.  $\lambda$ n. m (plus n) c<sub>0</sub>

Zero test:

Successor:

 $\sec = \lambda n$ .  $\lambda s$ .  $\lambda z$ . s (n s z)

Addition:

plus =  $\lambda$ m.  $\lambda$ n.  $\lambda$ s.  $\lambda$ z. m s (n s z)

Multiplication:

times =  $\lambda$ m.  $\lambda$ n. m (plus n) c<sub>0</sub>

Zero test:

iszro =  $\lambda$ m. m ( $\lambda$ x. fls) tru

Successor:

scc =  $\lambda$ n.  $\lambda$ s.  $\lambda$ z. s (n s z)

Addition:

plus =  $\lambda$ m.  $\lambda$ n.  $\lambda$ s.  $\lambda$ z. m s (n s z)

Multiplication:

times =  $\lambda$ m.  $\lambda$ n. m (plus n) c<sub>0</sub>

Zero test:

iszro =  $\lambda$ m. m ( $\lambda$ x. fls) tru

What about predecessor?

#### Predecessor

 $zz = pair c_0 c_0$ 

 $ss = \lambda p$ . pair (snd p) (scc (snd p))

prd =  $\lambda$ m. fst (m ss zz)

## Normal forms

Recall:

- $\triangleright$  A normal form is a term that cannot take an evaluation step.
- $\triangleright$  A stuck term is a normal form that is not a value.

Are there any stuck terms in the pure  $\lambda$ -calculus?

## Normal forms

Recall:

- $\triangleright$  A normal form is a term that cannot take an evaluation step.
- $\triangleright$  A stuck term is a normal form that is not a value.

Are there any stuck terms in the pure  $\lambda$ -calculus?

Does every term evaluate to a normal form?

#### **Divergence**

#### omega =  $(\lambda x. x x) (\lambda x. x x)$

Note that omega evaluates in one step to itself! So evaluation of omega never reaches a normal form: it diverges.

#### **Divergence**

#### omega =  $(\lambda x. x x) (\lambda x. x x)$

Note that omega evaluates in one step to itself! So evaluation of omega never reaches a normal form: it *diverges*.

Being able to write a divergent computation does not seem very useful in itself. However, there are variants of omega that are very useful...

<span id="page-53-0"></span>[Recursion in the](#page-53-0) [Lambda-Calculus](#page-53-0)

#### Iterated Application

Suppose f is some  $\lambda$ -abstraction, and consider the following term:

 $Y_f = (\lambda x. f (x x)) (\lambda x. f (x x))$ 

#### Iterated Application

Suppose f is some  $\lambda$ -abstraction, and consider the following term:

 $Y_f = (\lambda x. f (x x)) (\lambda x. f (x x))$ 

Now the "pattern of divergence" becomes more interesting:

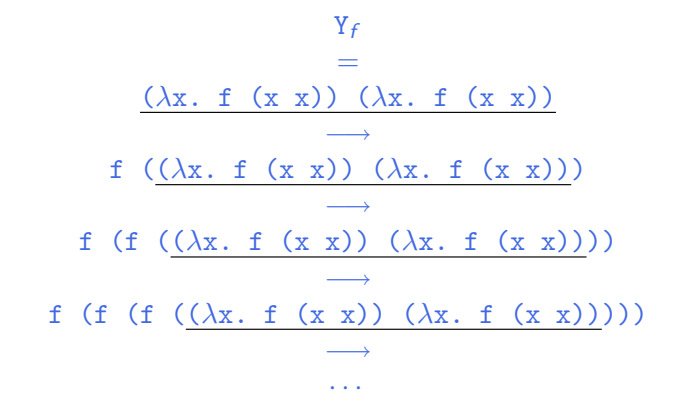

 ${\tt Y}_f$  is still not very useful, since (like omega), all it does is diverge. Is there any way we could "slow it down"?

## Delaying divergence

poisonpill  $= \lambda y$ . omega

Note that  $poissonpill$  is a value  $-$  it it will only diverge when we actually apply it to an argument. This means that we can safely pass it as an argument to other functions, return it as a result from functions, etc.

> (λp. fst (pair p fls) tru) poisonpill −→ fst (pair poisonpill fls) tru −→<sup>∗</sup> poisonpill tru −→ omega −→ · · ·

#### A delayed variant of omega

Here is a variant of omega in which the delay and divergence are a bit more tightly intertwined:

> $omega =$  $\lambda y.$  ( $\lambda x.$  ( $\lambda y.$  x x y)) ( $\lambda x.$  ( $\lambda y.$  x x y)) y

Note that omegay is a normal form. However, if we apply it to any argument  $v$ , it diverges:

omegav v = (λy. (λx. (λy. x x y)) (λx. (λy. x x y)) y) v −→ ( $\lambda$ x. ( $\lambda$ y. x x y)) ( $\lambda$ x. ( $\lambda$ y. x x y)) v −→ (λy. (λx. (λy. x x y)) (λx. (λy. x x y)) y) v =

omegav v

#### Another delayed variant

Suppose f is a function. Define

 $Z_f$  =  $\lambda y$ . ( $\lambda x$ . f ( $\lambda y$ . x x y)) ( $\lambda x$ . f ( $\lambda y$ . x x y)) y

This term combines the "added  $f''$  from  $Y_f$  with the "delayed" divergence" of omegav.

If we now apply  $Z_f$  to an argument v, something interesting happens:

$$
Z_f \text{ v}
$$
\n=  
\n
$$
(\lambda y. (\lambda x. f (\lambda y. x x y)) (\lambda x. f (\lambda y. x x y)) y) v
$$
\n
$$
\xrightarrow{\lambda x. f (\lambda y. x x y)) (\lambda x. f (\lambda y. x x y))} v
$$
\n
$$
f (\lambda y. (\lambda x. f (\lambda y. x x y)) (\lambda x. f (\lambda y. x x y)) y) v
$$
\n=  
\n
$$
f Z_f \text{ v}
$$

Since  $Z_f$  and v are both values, the next computation step will be the reduction of  $f\ Z_f$  — that is, before we "diverge,"  $f$  gets to do some computation.

Now we are getting somewhere.

## Recursion

Let

```
f = \lambda fct.\lambdan.
              if n=0 then 1
              else n * (fct (pred n))
```
f looks just the ordinary factorial function, except that, in place of a recursive call in the last time, it calls the function  $fct$ , which is passed as a parameter.

N.b.: for brevity, this example uses "real" numbers and booleans, infix syntax, etc. It can easily be translated into the pure lambda-calculus (using Church numerals, etc.).

We can use  $Z$  to "tie the knot" in the definition of  $f$  and obtain a real recursive factorial function:

$$
Z_f 3
$$
\n
$$
\rightarrow
$$
\nf Z\_f 3\n
$$
=
$$
\n
$$
(\lambda fct. \lambda n. \ldots) Z_f 3
$$
\n
$$
\rightarrow \rightarrow
$$
\n
$$
\rightarrow
$$
\n
$$
3 * (Z_f (pred 3))
$$
\n
$$
\rightarrow
$$
\n
$$
3 * (Z_f 2)
$$
\n
$$
\rightarrow
$$
\n
$$
3 * (Z_f 2)
$$
\n
$$
\rightarrow
$$
\n
$$
3 * (Z_f 2)
$$

· · ·

## A Generic Z

If we define

 $Z = \lambda f. Z_f$ 

i.e.,

 $Z =$  $\lambda$ f.  $\lambda$ y. ( $\lambda$ x. f ( $\lambda$ y. x x y)) ( $\lambda$ x. f ( $\lambda$ y. x x y)) y

then we can obtain the behavior of  $\mathsf{Z}_\mathit{f}$  for any  $\mathtt{f}$  we like, simply by applying  $Z$  to  $f$ .

 $Z f \longrightarrow Z_f$ 

For example:

 $\text{fact}$  = Z ( $\lambda$ fct.  $\lambda$ n. if n=0 then 1 else n \* (fct (pred n)) )

### Technical Note

The term Z here is essentially the same as the fix discussed the book.

 $Z =$ λf. λy. (λx. f (λy. x x y)) (λx. f (λy. x x y)) y  $fix =$  $\lambda$ f. ( $\lambda$ x. f ( $\lambda$ y. x x y)) ( $\lambda$ x. f ( $\lambda$ y. x x y))

Z is hopefully slightly easier to understand, since it has the property that Z f  $v \rightarrow f$  (Z f)  $v$ , which fix does not (quite) share.